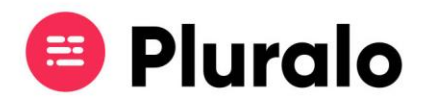

## Quero suspender uma campanha, como faço?

Ao criar uma campanha irá possibilitar dar descontos aos seus clientes, em épocas que considere estrategicamente relevantes para aumentar as suas vendas.

Após criar uma campanha pode suspendê-la a qualquer momento e reativá-la quando assim o entender.

Para consultar as suas campanhas entre no separador "Promocodes". Depois de encontrar a campanha que pretende suspender *(para saber como procurar campanhas clique aqui) n*o canto direito vai encontrar o símbolo de pausa. Ao clicar nesse botão a sua campanha ficará suspensa.

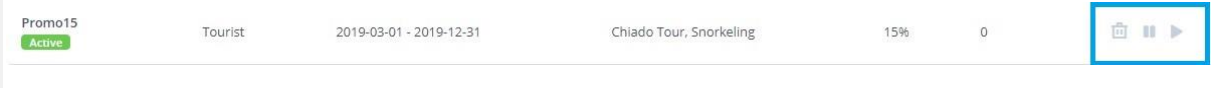

Não se preocupe, pode voltar a ativar a sua campanha a qualquer momento, clicando no botão "play", logo o lado do botão de pausa.

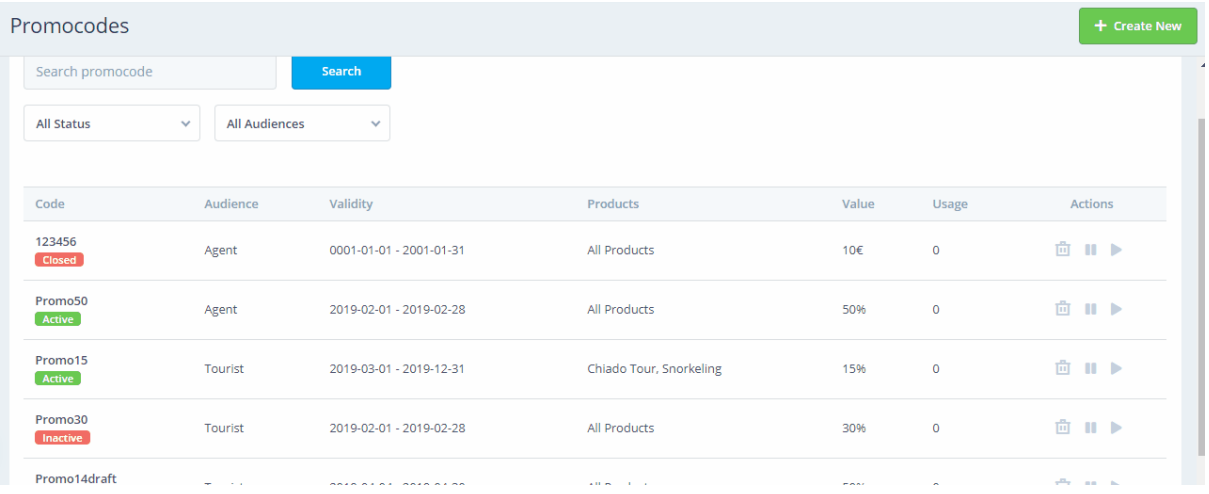

 $\equiv$